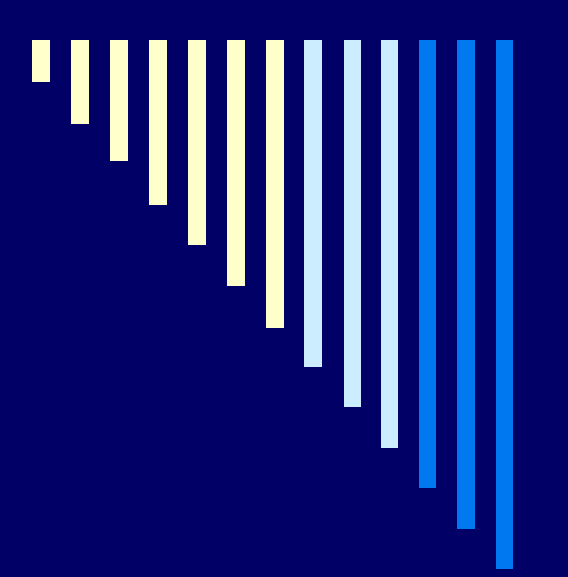

# 04. Mutexy, monitory

### **ZOS 2006, L. Peši čka**

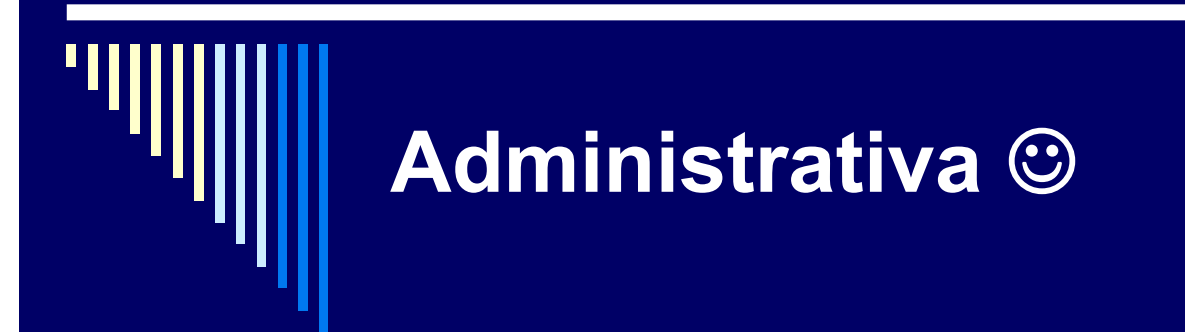

**zm ěna termín ů zápo čtových test ů**

 7.11.2006 (út), EP130, 18:30 12.12.2006 (út), EP130, 18:30

# **Semafory**

 Ošetření kritické sekce ■ ukázka – více nezávislých kritických sekcí Producent – konzument ■ možnost procesu zastavit se a čekat na událost ■ 2 události buffer prázdný – spí jeden proces buffer plný – spí jiný proces ■ "uspání procesu" – operace semaforu P

### Problém spícího holi če (The barbershop problem)

### **Holi čství**

- $\Box$ čekárna s N k řesly a holi čské k řeslo
- $\blacksquare$ žádný zákazník – holi č spí
- $\Box$  zákazník vstoupí
	- všechna k řesla obsazena odejde
	- ш ■ holič spí – vzbudí ho
	- ш k řesla volná – sedne si na jedno z volných k řesel

Napsat program, koordinující činnost holi če a zákazník ů

### Problém spícího holi č e

- □ proces zákazníka volá funkci getHairCut
- $\Box$ □ proces holiče volá funkci cutHair
- □ když holič volá cutHair, je právě jeden proces zákazníka volající getHairCut sou časn ě

### Spící holič – datové struktury

N počet čekacích křesel customers = 0 počet zákazníků mutex = Semaphore(1) chrání přístup mutexem customer = Semaphore(0) holič čeká na zákazníka (má prázdný obchod)  $bar =$ Semaphore $(0)$ zákazník čeká na holiče než mu řekne že má volno

### Proces - zákazník

- 1.mutex.wait ()
- 2.if customers == N+1
- 3.{ mutex.signal (); odchazim\_neostrihan\_zklaman(); }
- 4.else {
- 5.customers += 1;
- 6.mutex.signal ();
- 7.
- 8.
- customer.signal(); // hlásíme příchod zákazníka
	- barber.wait (); // čekáme, až má holič čas
- 9.getHairCut ();
- 10.mutex.wait (); customers -= 1; mutex.signal ();
- 11. }

# Proces – holič

- 1.while (1) {
- 2.
- 3.
- 4.cutHair();
- 5. }

customer.wait (); // čekám na zákazníka barber.signal (); // signalizuji, jsem free

### Hilzer's Barbershop

### Holi čství

- □ □ 3 holičská křesla, 3 holiči
- čekárna 4 sedící a dále stojící zákazníci
- □ požární p ředpisy – maximáln ě 20 zákazník ů v holi čství

#### Zákazník

- □ □ vstoupí, není-li překročena kapacita
- □ sedne si na pohovku, nebo stojí, je-li plná
- □ □ volný holič – zákazník co nejdéle sedí na pohovce je obsloužen a stojící si sedne
- □ □ ostříhaný zákazník – holič vezme platbu (jen jedna pokladna – v daném čase m ůže platit jen jeden zákazník)

Holi č – st říhá vlasy, p řebírá platbu, spí čekaje na zákazníka

# **Synchronizace**

 $\Box$ Zákazník – následující funkce v daném po řadí

enterShop, sitOnSofa, sitInBarberChair, pay, exitShop

□ Holič

- volá cutHair, acceptPayment
- $\blacksquare$ □ Zákazník nemůže enterShop, je-li plná kapacita
- $\blacksquare$ □ Když je pohovka plná – nemůže zavolat sitOnSofa dokud jeden ze zákazník ů co sedí na pohovce nezavolají sitInBarberChair
- $\Box$ □ Dokud všichni tři holiči mají práci, zákazník nemůže zavolat sitInBarberChair, dokud někdo ze zákazníků v křesle nezavolá <mark>pay</mark>
- $\blacksquare$ □ Zákazník musí pay, než holič acceptPayment
- $\blacksquare$ □ holič musí acceptPayment, než zákazník může exitShop

# FIFO přístup

- □ čekající oblasti – "na stojáka", pohovka
- □ spravedlivý přístup k zákazníků<sup>m</sup>
- П obsluha zákazníků first-in-first-out
- □ spravedlivé semafory – využívají FIFO

## Datové struktury

 $customers = 0$ mutex = Semaphore(1) standingRoom = Fifo(16)  $sofa = \text{Fif}(4)$  $chain = Semaphore(3)$ barber = Semaphore(0) customer = Semaphore(0) cash = Semaphore(0) and zaplatí receipt = Semaphore(0) stvrzenka

čet zákazník ů

čekání ve stoje čekání v sed ě řesla

# Holič

cutHair()

customer.wait() // žádný zákazník,spí barber.signal() // signalizace, holič je volný

acceptPayment()

cash.wait() // čekáme až zákazník zapl.

receipt.signal() // zaplaceno, zákazník ok

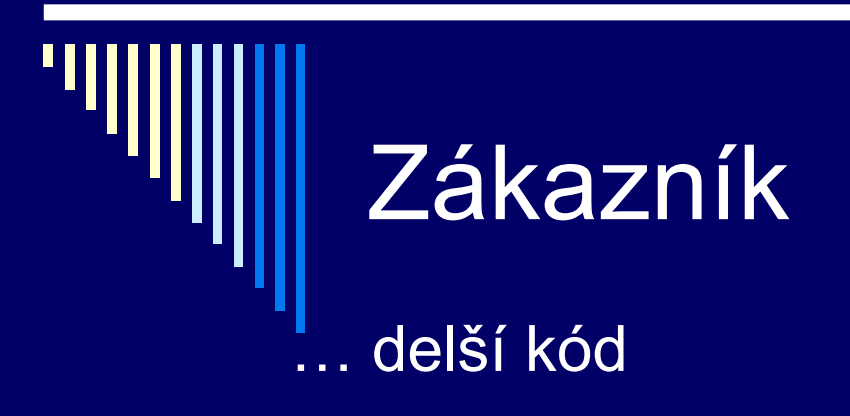

uveden v The Little Book of Semaphores (Allen B. Downey), str. 134 (resp. 146)

kniha volně dostupná na netu: http://greenteapress.com/semaphores/

knihu doporučuji zájemcům o problematiku synchronizace v OS

# Mutexy, monitory

□ Mutexy, implementace □ Implementace semaforů □ Problémy se semafory **□ Monitory**  R ůzné reakce na signal □ Implementace monitorů

# **Mutexy**

 Potřeba zajistit vzájemné vyloučení ■ spin-lock bez aktivního čekání nepotřebujeme obecně schopnost semaforů čítat

 mutex – mutual exclusion paměťový zámek

## Implementace mutexu podpora jádra OS

mutex lock:TSL R, mutex ;; R:=mutex a mutex:=1 CMP R, 0  $\hspace{1.5cm}$  ;; byla v mutex hodnota 0? JE ok ;; pokud byla na OK CALL yield ;; vzdáme se procesoru -

ok: RET

naplánuje se jiné vlákno

JMP mutex\_lock ;; zkusíme znovu, pozd ějí

mutex\_unlock: **RET** 

LD mutex, 0  $\ldots$ ;; ulož 0 do mutex

### Implementace mutexu volání yield

 volající se dobrovoln ě vzdává procesoru ve prosp ěch jiných proces ů □ jádro OS přesune proces mezi připravené a časem ho op ět naplánuje

□ použití – např. vzájemné vyloučení mezi vlákny stejného procesu **□ lze implementovat jako knihovna prog. jazyka** 

Moderní OS –semafory i mutexy

 obecné ( čítající) semafory **n**obecnost ■ i pro řešení problémů meziprocesové komunikace

□ mutexy paměťové zámky, binární semafory pouze pro vzájemné vylou čení p ři vhodné implementaci efektivn ější

# Srovnání – spin-lock

 spin-lock – vhodný, pokud je čekání krátké a procesy b ěží paraleln ě

□ není vhodné pro použití v aplikacích ■ aplikace – nepředvídatelné chování

 $\blacksquare$ □ obvykle se používá uvnitř jádra OS, v knihovnách, ...

# Implementace semafor ů

 Proces ům poskytneme možnost se pozastavit (zablokovat) p ři operaci P **□ aktivace operací V** 

# **Semafory**

□ S každým semaforem je sdruženo:

 celočíselná proměnná **s.c** pokud může nabývat i záporné hodnoty |s.c| vyjadřuje počet blokovaných procesů binární semafor **s.mutex** vzájemné vyloučení při operacích nad semaforem seznam blokovaných procesů **s.L**

## Seznam blok. proces ů

 Proces, který nem ůže dokon čit operaci P bude zablokován a uložen do seznamu proces ů blokovaných na semaforu s

 Pokud p ři operaci V není seznam prázdný vybere ze seznamu jeden proces a odblokuje se

## Uložení datové struktury semafor

□ semafory v jádře OS p řístup pomocí služeb systému

□ semafory ve sdílené paměti

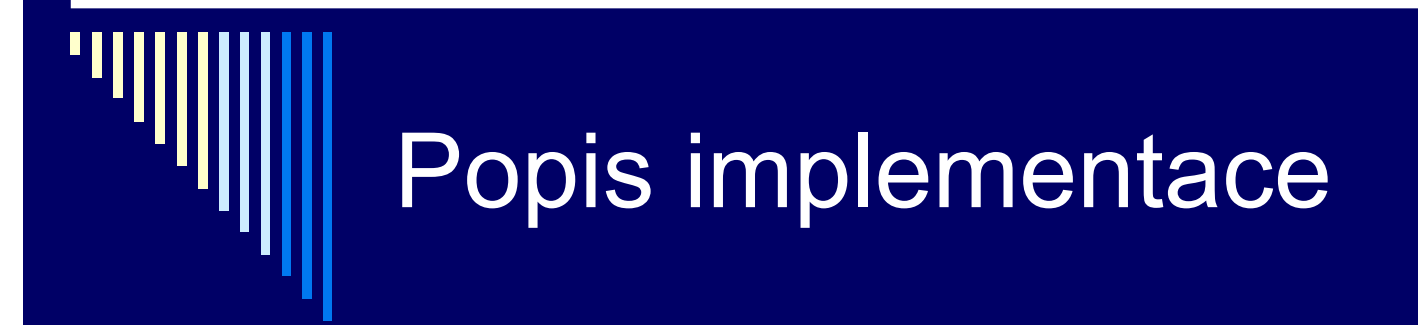

### type semaphore = record

- m: mutex; // mutex pro přístup k semaforu
- c: integer; // hodnota semaforu
- L: seznam procesu
- end

# Popis implement. – operace P

P(s): mutex\_lock(s.m);  $s.c := s.c - 1;$ if s.c < 0 then begin za řad' volající proces do seznamu s.L; ozna č volající proces jako "BLOKOVANY´"; naplánuj n ěkterý p řipravený proces; mutex\_unlock(s.mutex); p řepni kontext na naplánovaný proces end else

mutex\_unlock(s.m);

## Popis implement. – operace V

V(s): mutex\_lock(s.m);  $s.c := s.c + 1;$ if s.c <= 0 then begin vyber a vyjmi proces ze seznamu s.L; odblokuj vybraný proces end; mutex\_unlock(s.m);

# Popis implementace

Pseudokód

Skute čná implementace řeší i další detaily

■ Organizace datových struktur

Pole, seznamy, …

■ Kontrola chyb

 Nap ř. jeli p ři operaci V záporné s.c a p řitom s.L je prázdné

# Popis implementace

**□ Implementace v jádře OS** 

 $\blacksquare$  Obvykle používá aktivní čekání (spin-lock nad s.mutex)

**Pouze po dobu operace nad obecným** semaforem – max. desitky instrukcí - efektivní

# Mutexy vs. semafory

 Mutexy – vzájemné vylou čení vláken v jednom procesu

■ Např. knihovní funkce

B ěží v uživatelském režimu

□ Obecné semafory – synchronizace mezi procesy

**Implementuje jádro OS** 

**■ Běží v režimu jádra** 

■ Přísup k vnitřním datovým strukturám OS

# Problémy se semafory

□ primitiva P a V – použita kdekoliv v programu □ Snadno se udělá chyba

■ Není možné automaticky kontrolovat při překladu

# Chyby – přehození P a V

Přehození P a V operací nad mutexem:

 $\square$  Mutex. $V()$  $\square$  kritická sekce  $\square$  Mutex.P()

 $\Box$  Důsledek – více procesů <sup>m</sup>ůže vykonávat kritickou sekci současně

# Chyby – dvě operace P

 $\square$  Mutex.P() **□ Kritická sekce**  $\square$  Mutex.P()

Důsledek - deadlock

# Chyby – vynechání P, V

 Proces vynechá mutex.P() Proces vynechá mutex.V() Vynechá ob ě

 D ůsledek – porušení vzájemného vylou čení nebo deadlock

# **Monitory**

 Snaha najít primitiva vyšší úrovně, která zabrání části potenciálních chyb

 Hoare (1974) a Hansen (1973) nezávisle na sobě navrhli vysokoúrovňové synchronizační primitivum nazývané monitor

Odlišnosti v obou návrzích

# **Monitor**

 Monitor – na rozdíl od semaforů –– jazyková konstrukce

 Speciální typ modulu, sdružuje data a procedury, které s nimi mohou manipulovat

 Procesy mohou volat proceduru monitoru, ale nemohou přistupovat přímo k datů<sup>m</sup> monitoru

# **Monitor**

 V monitoru může být v jednu chvíli AKTIVNÍ pouze jeden proces Ostatní procesy jsou při pokusu o vstup do monitoru pozastaveny

# Terminologie OOP

 Snaha chápat kritickou sekci jako p řístup ke sdílenému objektu

- P řístup k objektu pouze pomocí ur čených operací – metod
- P ři p řístupu k objektu vzájemné vylou čení, p řístup po jednom

# Monitory v BACI

- Monitor Pascalský blok podobný procedu ře nebo funkci
- □ Uvnitř monitoru definovány proměnné, procedury a funkce
- Prom ěnné monitoru nejsou viditelné zven č í
	- **Dostupné pouze procedurám a funkcím monitoru**
- □ Procedury a funkce viditelné a volatelné vně monitoru

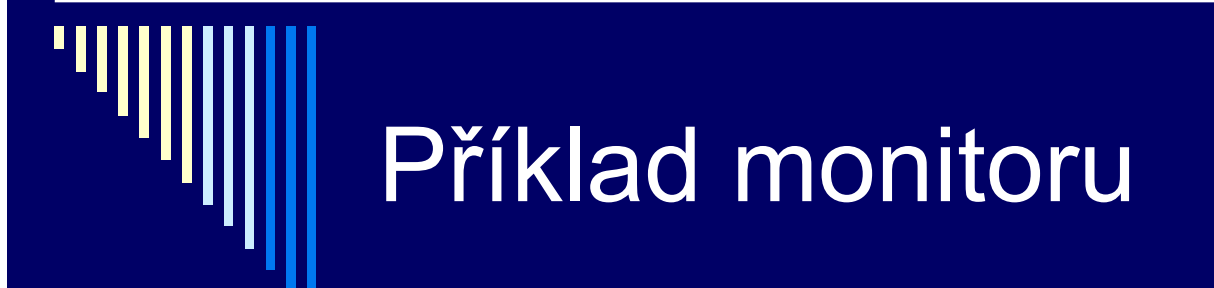

monitor m; *var proměnné ... podmínky ...*

> procedure p; { procedura uvnitř monitoru } begin

end; begin inicializace; end;

...

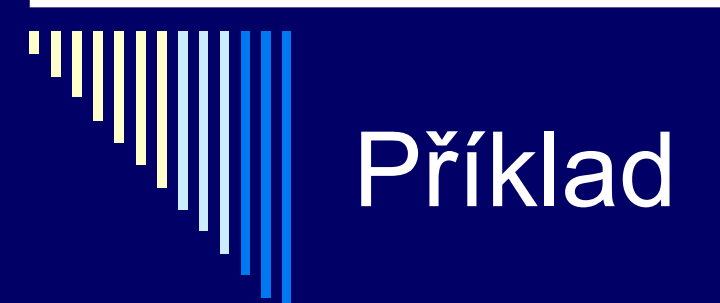

Použití pro vzájemné vyloučení

monitor m; // příklad – vzájemné vyloučení var x: integer; procedure inc\_x; { zvětší x } begin x:=x+1; end; function get\_x: integer;  $\{ \text{vrac}(x) \}$ begin get\_x:=x end begin x:=0 end; { inicializace x };

## Problém dosavadní definice

- Výše uvedená definice ( částe čná) dosta čuje pro vzájemné vylou čení
- ALE nikoliv pro synchronizaci nap ř. řešení producent/konzument
- Pot řebujeme mechanismus, umož ňující procesu se pozastavit a tím uvolnit vstup do monitoru
- □ S tímto mechanismem jsou monitory úplné

## Synchronizace proces ů v monitoru

- Monitory speciální typ prom ěnné nazývané podmínka (condition variable)
- Podmínky
	- **u** definovány a použity pouze uvnitř monitoru
	- Nejsou proměnné v klasickém smyslu, neobsahují hodnotu
	- Spíše odkaz na určitou událost nebo stav výpočtu (m ělo by se odrážet v názvu podmínky)

# Operace nad podmínkami

□ Definovány 2 operace – wait a signal

 **C.wait** Volající bude pozastaven nad podmínkou C Pokud je n ěkterý proces p řipraven vstoupit do monitoru, bude mu to dovoleno

# Operace nad podmínkami

#### $\blacksquare$ **C.signal**

 Pokud existuje 1 a více proces ů pozastavených nad podmínkou c, reaktivuje jeden z pozastavených proces ů, tj. bude mu dovoleno pokra čovat v b ěhu uvnit ř monitoru

 Pokud nad podmínkou nespí žádný proces, nedělá nic ©

■ Rozdíl oproti V(sem), která si "zapamatuje", že byla zavolána

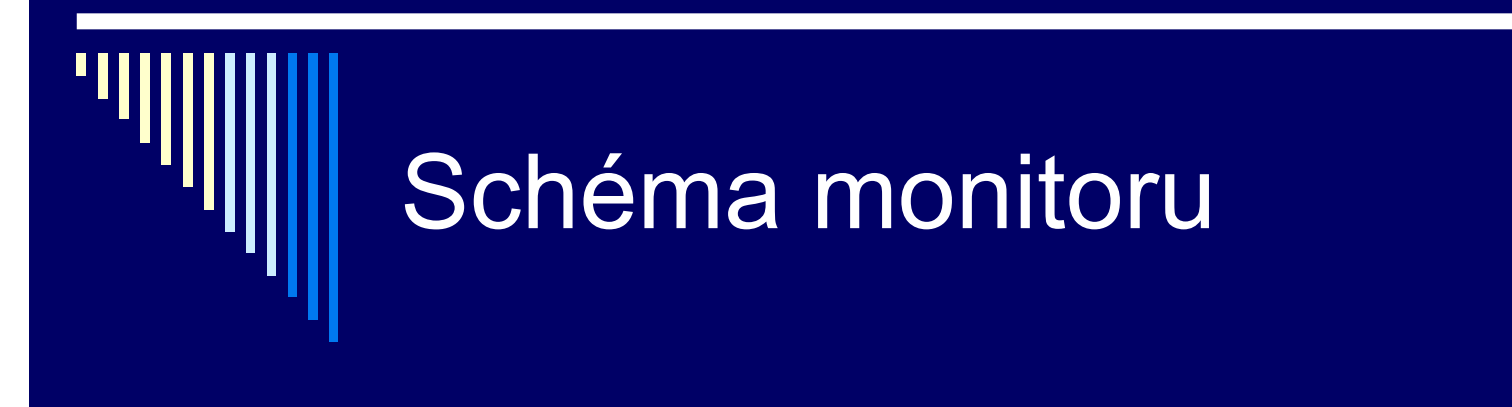

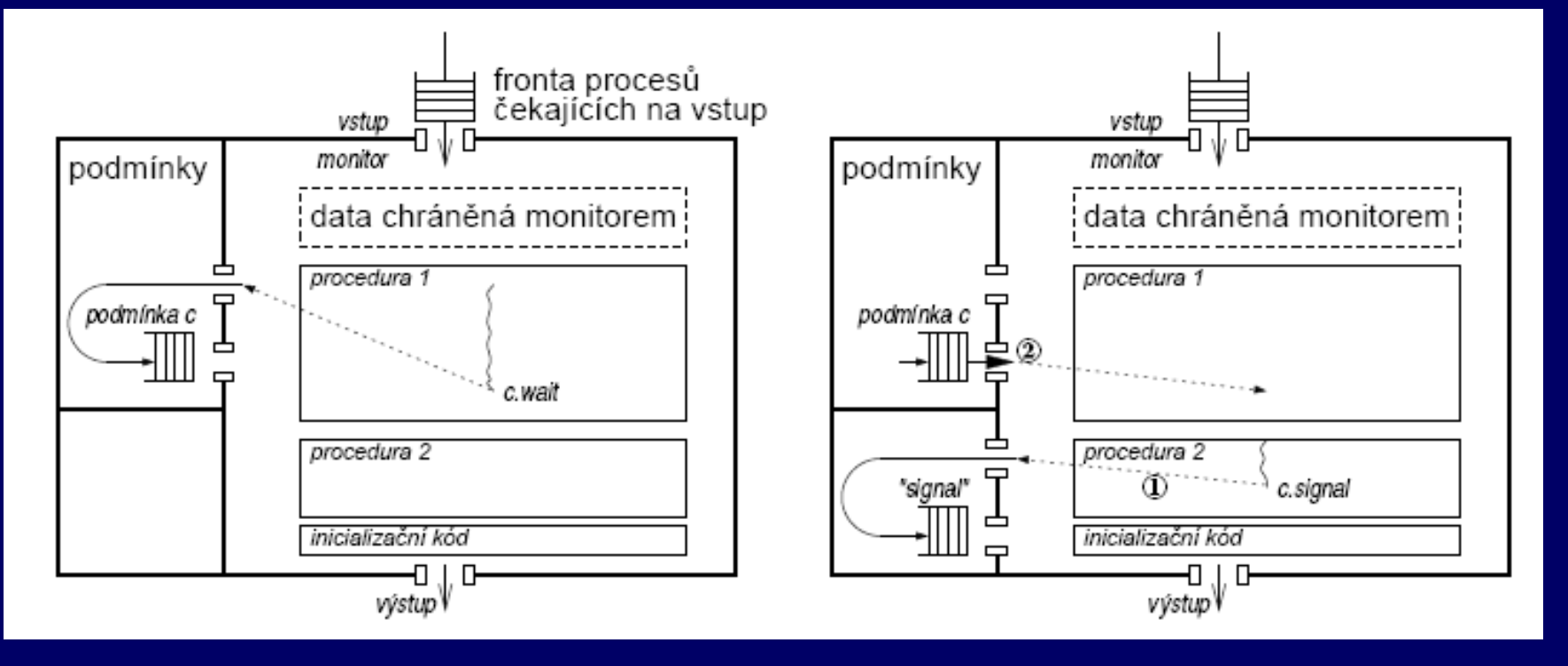

## Problém s operací signal

 Pokud by signál pouze vzbudil proces, b ěžely by v monitoru dva

- **v** Vzbuzený proces
- **A proces co zavolal signal**
- ROZPOR s definicí monitoru
	- V monitoru může být v jednu chvíli aktivní pouze jeden proces
- N ěkolik řešení

# Řešení reakce na signal

### □ Hoare

- . proces volající c.signal se pozastaví
- Vzbudí se až poté co předchozí rektivovaný proces opustí monitor nebo se pozastaví

### □ Hansen

- Signal smí být uveden pouze jako **poslední** příkaz v monitoru
- Po volání signal musí proces opustit monitor

# Jak je to v BACI?

□ Monitory podle Hoara □ Waitc (cond: condition) □ Signalc (cond: condition) **Exemantika dle Hoara** □ Waitc (cond: condition, prio: integer) Čekajícímu je možné <sup>p</sup> řiřadit prioritu Vzbuzen bude ten s nejvyšší prioritou Nejvyšší priorita – nejnižší číslo prio

# Monitory v jazyce Java

 $\blacksquare$ □ Existují i jiné varianty monitorů, např. zjednodušené monitory s primitivy wait a notify v jazyce Java a dalších

□ S každým objektem je sdružen monitor, může být i prázdný

 Metoda nebo blok pat řící do monitoru ozna čena klí čovým slovem synchronized

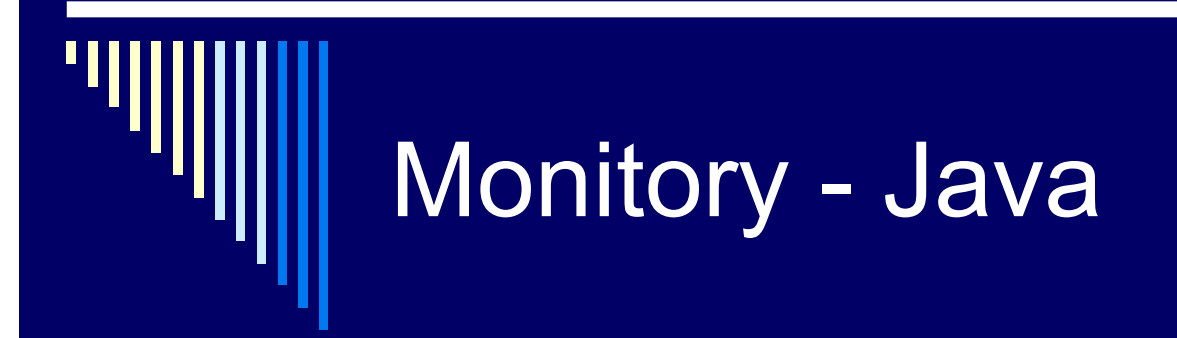

....

**}** 

}

class jméno { synchronized void metoda() {

# Monitory - Java

- □ S monitorem je sdružena jedna podmínka, metody:
- $\square$  wait() –pozastaví volající vlákno

 $\square$  notify() – ozna č í jedno spící vlákno pro vzbuzení, vzbudí se, až volající opustí monitor (x c.signal, které pozastaví volajícího) notifyAll() – jako notify(), ale ozna čí pro vzbuzení všechna spící vlákna

# Monitory - Java

 Pozn. Jde vlastn ě o t řetí řešení problému, jak ošet řit volání signal Čekající <sup>m</sup> ůže b ěžet až poté, co proces volající signál opustí monitor

# Monitory Java – více podmínek

 Více podmínek, m ůže nastat následujcíí (x od Hoarovských monitor ů )

 Pokud se proces pozastaví, protože prom ěnná B byla false, nem ůže po čítat s tím, že po vzbuzení bude B=true

# Více podmínek - p říklad

□ 2 procesy, nastalo zablokování: ■ P1: if not B1 then c1.wait; ■ P2: if not B2 then c2.wait;

□ Proces běžící v monitoru, způsobí splnění obou podmínek a oznámí to pomocí

- If B1 then b1 notify;
- If B2 then b2 notify;

## Více podmínek - p říklad

 Po opušt ění monitoru se vzbudí proces1 □ Proces1 způsobí, že B2=false Po vzbuzení P2 bude B2 false Volání metody wait by m ělo být v cyklu (x od Hoarovskych) □ While not B do c.wait;

### Java – volatile prom ěnné

poznámka

- **□ Vlákno v Javě si může vytvořit soukromou** pracovní kopii sdílené prom ěnné
- □ Zapíše zpět do sdílené paměti pouze při vstupu/výstupu z monitoru
- Pokud chceme zapisovat prom ěnnou p ři každém p řístupu – deklarovat jako volatile

# Shrnutí - monitory

□ Základní varianta – – Hoarovské monitory

- □ V reálných prog. jazycích varianty
	- Prioritní wait (např. BACI)
	- **Primitiva wait a notify (Java, Borland Delpi)**
- Výhoda monitor ů
	- Automaticky řeší vzájemné vylou čení
	- V ětší odolnost proti chybám programátora

### □ Nevýhoda

п ■ Monitory – koncepce programovacího jazyka, překladač je musí um ět rozpoznat a implementovat

# Práce s vlákny v C

 N ěkteré myšlenky i v rozhraní LINUXu pro práci s vlákny

 Úsek kódu ohrani čený pthread\_mutex\_lock(m) .. pthread mutex unlock(m) Uvnit ř lze používat obdobu podmínek z monitorů

# Práce s vlákny v C

□ pthread\_cond\_wait(c, m) - atomicky odemkne m a čeká na podmínku pthread\_cond\_signal(c) - ozna čí 1 vlákno spící nad c pro vzbuzení pthread\_cond\_broadcast(c) - ozna čí všechna vlákna spící nad c pro vzbuzení

# Řešení producent/konzument pomocí monitoru

Monitor ProducerConsumer var f, e: condition; i: integer;

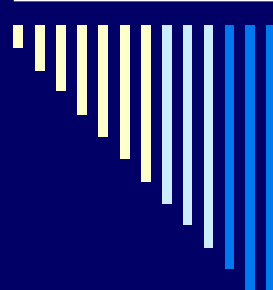

#### procedure enter;

begin if  $i=N$  then wait $(f)$ ;  $i:=i+1;$ if  $i=1$  then signal(e); end;

 ${pam\check{e}t}$  je plná, čekám } enter item;  ${$  vlož položku do bufferu }

signal(e); { prvnıí položka => vzbudím konz. }

#### procedure remove; begin if  $i=0$  then wait $(e)$ ; { pamět je prázdná => čekám } remove\_item; { vyjmi položku z bufferu }  $i:=i-1;$ if i=N-1 then signal(f); { je zase místo } end;

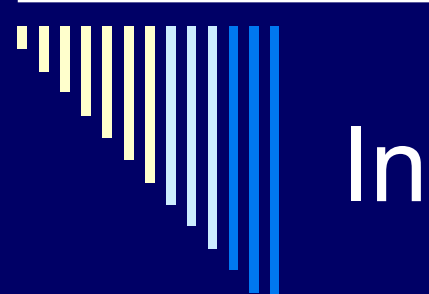

### Inicializační sekce

 begin □ i:=0; { inicializace }  $\square$  end  $\square$  end monitor;

A vlastní použití monitoru

begin // začátek programu cobegin while true do { producent} begin produkuj zaznam; ProducerConsumer.enter; end {while} || while true do { konzument } begin ProducerConsumer.remove; zpracuj zaznam; end {while} coend end.

### Implementace monitor ů pomocí semafor ů

□ Monitory musí umět rozpoznat překladač programovacího jazyka P řeloží je do odpovídajícího kódu

 Pokud nap ř. OS poskytuje semafory □ Jak by potom implementace vypadala

### Co musí implementace zaru čit

- 1. B ěh proces ů v monitoru musí být vzájemn ě vylou čen (pouze 1 v monitoru)
- 2. Wait musí blokovat aktivní proces v p říslušné podmínce
- 3. Když proces opustí monitor, nebo je blokován podmínkou AND existuje >1 proces ů čekajících na vstup do monitoru => musí být jeden z nich vybrán

### Implementace monitoru

- п Existuje-li proces pozastavený jako výsledek operace signal, pak je vybrán
- ш Jinak je vybrán jeden z procesů čekajících na vstup do monitoru
- 4. Signal musí zjistit, zda existuje proces čekající nad podmínkou
	- $\Box$  Ano –aktuální proces pozastaven a jeden z čekajících reaktivován
	- $\Box$  Ne –pokra čuje p ůvodní proces

## Implementace monitoru poznámky

Podrobný popis – viz *p4monitor.pdf*

 Semafory – pozastavení a odblokování proces ů Pole semafor ů – pro každou podmínku jeden

 Výstupní kod = dovolíme n ěkomu pokra čovat ■ Podmínka 3 a, b v tomto pořadí ■ Využívá čítač ucnt